## **Cameras**

Below are sections describing features and options using cameras in Houdini with RenderMan. You can find more information in the [RenderMan](https://rmanwiki.pixar.com/display/REN22/RenderMan) documentation.

- [Using Motion Blur](https://rmanwiki.pixar.com/display/RFH22/Using+Motion+Blur)
- [Depth of Field](https://rmanwiki.pixar.com/display/RFH22/Depth+of+Field)
- [Bokeh](https://rmanwiki.pixar.com/display/RFH22/Bokeh)
- [Camera Projections](https://rmanwiki.pixar.com/display/RFH22/Camera+Projections)

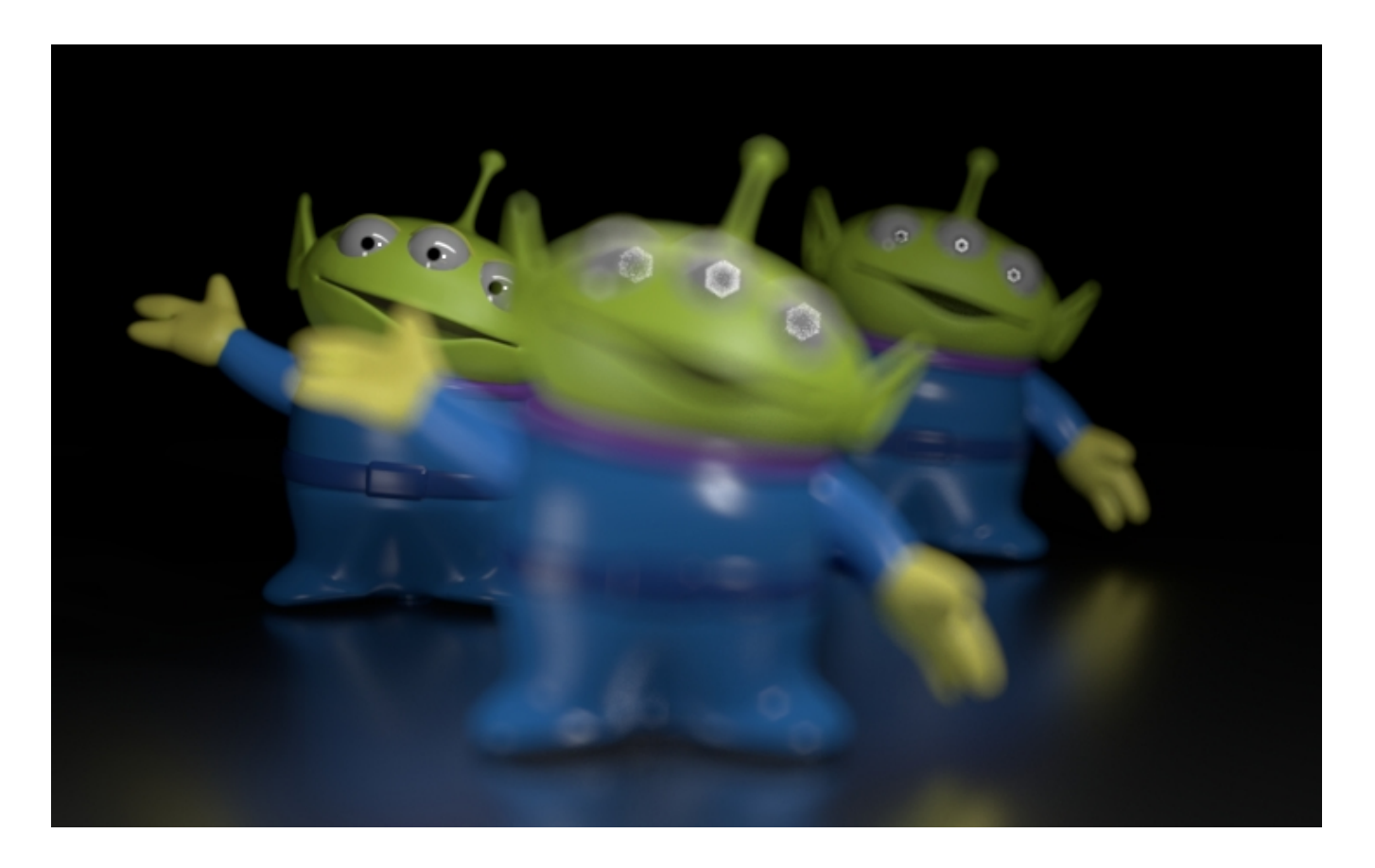